#### BAB IV

#### PENGUMPULAN DAN PENGOLAHAN DATA

# *4.1 Pengumpulan Data*

Dari penelitian diperoleh data yang secara umum terdiri atas data yang langsung dapat digunakan dalam analisa dan data yang harus diolah teriebih dahulu agar dapat digunakan dalam analisa berikutnya.

#### *4.1.1 Sejarah Umum Perusahaan*

CV. Hansanesia Products didirikan pada tahun 1991 di Jakarta oleh Ibu Theresia Sandra Ariestiawati dan Bapak Keith Bean dengan modal sebesar US \$ 5.000.000. Beliau menjabat sebagai Direktur Utama sekaligus sebagai pemilik perusahaan tersebut.

Pada tanggal 9 September 2000 CV. Hansanesia Products buka cabang di Klaten dengan alasan mencari tenaga kerja yang lebih murah dan dekat dengan bahan baku. Perusahaan ini terletak di Jalan Diponegoro Nomor 108 A Klaten By Pass Solo-Jogja, tepatnya Dusun Seyegan, Kelurahan Karanganom, Kecamatan Klaten Utara, Klaten, Jawa Tengah. Peruasahaan tersebut menempati bangunan seluas 17000 m<sup>2</sup>. Lokasi tersebut sangat menguntungkan karena terletak di pinggir jalan besar dan berada di daerah kawasan industri. Selain itu pada lokasi tersebut banyak terdapat tenaga kerja yang relatif murah sehingga dapat dengan mudah mengangkat tenaga kerja serta lebih dekat dengan bahan baku.

CV. Hansanesia Products dalam mengeloladan mengembangkan usahanya mempunyai tujuan untuk mencapai tingkat laba yang diharapkan. Selain itu juga untuk mengurangi tingkat pengangguran yang terjadi, khususnya di wilayah kota Klaten.

# *4.1.2 Struktur Organisasi*

CV. Hansanesia Products ini sebagai suatu perusahaan mempunyai satu kesatuan organisasi, kekuasaan tertinggi ada pada Direktur Produksi dan Direktur Operasional yang membawahi beberapa jajaran manajer. Adapun struktur organisasi dan uraian tugas masing-masing adalah sebagai berikut:

1. Direktur Operasional

Direktur Operasional berkewajiban untuk menjaga atau memelihara kelangsungan usaha perusahaan, menentukan kebijaksanaan baik di dalam maupun diluar perusahaan dan mempunyai wewenang sebagai pengambil keputusan **(decision making).**

**2.** Direktur Produksi

Direktur Produksi dalam menjalankan tugasnya membawahi 5 orang manajer. Direktur Produksi mempunyai tugas mengkoordinasi dan mengawasi pelaksanaan tugas yang telah dilimpahkan kepada masing-masing manajer.

3. Manajer Personalia

Bertugas di bidang pengaturan rumah tangga perusahaan, mengangkat dan memberhentikan karyawan, mengurusi surat perijinan, membual dan menyimpan data administrasi karyawan, juga mengurusi masalah Iain yang berhubungan dengan masalah kepegawaian. Manajer personalia membawahi :

a. Sekretariatan

Bagian ini bertugas dalam hal tulis menulis dan pengalokasian arsip, surat dan dokumen perusahaaa

b. Rumah Tangga

Bagian ini bertugas untuk membersihkan ruangan, baik ruangan bagian staff karyawan maupun ruangan tempat berlangsungnya proses produksi. Selain itu juga menyediakan makanan kepada para karyawan pada saat istirahat.

c. Maintenance

Bagian ini bertugas dalam hal pemeliharaan mesin dan penanganan listrik.

d. Security

Bertugas mengamankan asset yang dimiliki perusahaan dan mengawasi pemasukan kartu jamhadir karyawan melaiui **time clock.**

e. Administrasi Personalia

Bertugas dalammengurus administrasi kepegawaian.

4. Manajer Produksi

Bertugas mengatur jalannya produksi, order pesanan dari pihak luar. Manajer produksi membawahi:

a. Assisten Manajer Produksi

Membantu Manajer Produksi dalam mengatur jalannya proses produksi.

b. Koordinator QC

Bertanggung jawab terhadap mutu/kualitas hasil produksi agar hasil produksi sesuai dengan standard yang ditetapkan.

- c. Kepala Bagian Penenmaan Barang Bertugas menerima barang yang baru datang dari supplier.
- d. Kepala Bagian Rakit

Mempunyai tugas dan tanggung jawab membantu manajer produksi dalam pengawasan perakitan barang.

e. Kepala Bagian Revisi dan Fitting

Bagian ini bertugas dalam menangani masalah hardware/fitting, stiker, lem dan logo.

- f. Kepala Bagian Sanding Bertugas dalam menangani pengamplasan produk.
- g. Kepala Bagian Finishing Bertugas dalam mengawasi tahap finishing produk.
- h. Kepala Bagian Packing

Bertugas menangani masalah pengepakan produk jadi.

5. Manajer Pemasaran

Departemen pemasaran ini bertugas :

- a. Mengadakan komunikasi dengan buyer atau pembeli.
- b. Menerima pasar dari konsultan.
- c. Mengadministrasikan segala informasi pemasaran.
- d. Menentukan jadual pengirimanbarang.
- 6. Manajer QualityControl

Bertanggung jawab terhadap mutu/kualitas hasil produksi agar hasil produksi sesuai dengan standart yang ditetapkan.

7. Manajer Keuangan

Bertanggung jawab terhadap administrasi keuangan meliputi sirkulasi uang dalam setiap departemen, analisis pajak pcnghasilan perusahaan dan karyawan serta penentuan harga produk. Manajer Keuangan membawahi:

a. Accounting

Bertugas melaksanakan pembukuan atas transaksi-transaksi yang terjadi di perusahaan, memonitor dan memeriksa kembali kebenaran transaksitransaksi yang telah dibukukan, mencatat, memelihara, dan menyimpan semua transaksi yang terjadi ke dalam rekening buku besar atau buku pembantu, juga menyusun laporan keuangan untuk keperluan pihak intern atau pihak ekstern.

b. Kasir

Bertugas mencatat transaksi keuangan yang terjadi,mambagikan gaji pegawai.

c. Pembelian

Bertanggung jawab terhadap pengadaan bahan-bahan yang diperlukan dalam proses produksi dan barang-barang lain yang dibutuhkan setiap departemen yang ada dalam perusahaan.

d. Gudang

Bertanggung jawab mengawasi dan memeriksa bahan baku yang ada juga produk jadi yang disimpan di dalam gudang.

# 4.1.3 Proses Produksi

Produk yang dihasilkan oleh CV. Hansanesia terbagi menjadi 2 yaitu garden furniture dan indoor furniture. Proses Produksi garden furniture:

1. Tahap Penerimaan Awal

Pada tahap ini bahan setengah jadi diterima dari supplier, kemudian dilakukan pcngecekan oleh kontrol kualitas dan bila tcrdapat cacat maka bahan baku tersebut dikembalikan lagi ke supplier.

2. Tahap Kiln Dry

Pada tahap ini bahan setengah jadi yang lolos **QC** dikeringkan dengan menggunakan mesin kiln kurang lebih selama 1minggu. Kemudian dilakukan pengecekan lagi oleh pihak QC

3. Tahap Sanding

Padatahap ini bahan setengah jadi yang telah kering dan lolos QC dilakukan pengamplasan agar menjadi lebih halus. Pengamplasan ini menggunakan beberapa tahap yaitu amplas 80 kemudian amplas 120 kemudian amplas 240 kemudian membuang lem dempul kemudian memasang mur baut. Setelah itu dilakukan pengecekan oleh QC.

4. Tahap Finishing

Pada tahap ini merupakan tahap pewarnaan furniture. Apabila furniture tersebut unfinish atau tanpa pewarnaan maka tidak dilakukan pewarnaan dan langsung dipacking. Sedangkan untuk furniture yang finish dilakukan pewarnaan. Setelah selesai dilakukan finishing maka dilakukan pengecekan oleh QC.

5. Tahap Packing

Tahap ini merupakan tahap pengemasan produk jadi yang siap untuk dikirim. Produk tersebut dikemas supaya produk tersebut pada waktu pengiriman tidak rusak sehingga kualitas dari produk tersebut tidak turun. Pengepakan ini dilakukan dengan 2 cara yaitu dengan memakai box dan memakai single face. Setelah produk jadi tersebut dikemas maka siapdikirim.

## 4.1.4 Pemasaran

Pemasaran merupakan salah satu kegiatan pokok yang dilakukan perusahaan dalam usahanya untuk mempcrtahankankan kclangsungan hidupnya untuk

berkembang dan memperoleh laba. Pemasaran sebagai suatu sistem dari kegiatankegiatan yang saling berhubungan, diajukan untuk perencanaan, menentukan harga, mempromosikan, dan mendistribusikan barang dan jasa kepada pihak pembeli.

CV. Hansanesia Products dalam memasarkan hasil produksinya dengan jalan mengadakan pameran di Jakarta dan di luar negeri. Dari hasil pameran tersebut CV. Hansanesia Products dapat memperoleh calon pembeli yang merasa tertarik akan produk yang dihasilkan oleh CV. Hansanesia Products.

Daerah pemasaran CV. Hansanesia Products meliputi beberapa negara yaitu Amerika Serikat, Meksiko, Belanda, Australia, dan Kanada.

#### *4.1.5 Data Khusus Perusahaan*

Dari pengumpulan data, diperoleh data-data khusus yang diperlukan untuk diolah lebih lanjut, antara lain:

*1. Jumlah Sumber Gudang* Distributor

CV, Hansanesia Products dalam memasarkan hasil produknya memiliki 2 lokasi yaitu di Klaten dan Jakarta.

#### 2. Jumlah Lokasi Wilayah Pemasaran

Penentuan jumlah dan lokasi wilayah tujuan berdasarkan lokasi daerah yang memiliki pangsa pasar yang potensial. CV. Hansanesia Products dalam mendistribusikan hasil produksinya sebagian besar diekspor ke manca negara, dan negara-negara itu adalah :

a. Amerika Serikat

- b. Meksiko
- c. Belanda
- d. Australia
- e. Kanada

Mengenai penentuan negara tujuan pemasaran ini merupakan hasil dari kebijaksanaan perusahaan, yang mana berdasarkan pada permintaan yang ada dan memiliki pangsa pasar yang potensial.

## *3. Kebutuhan Produk Tiap Daerah Pemasaran*

Dengan berdasarkan data-data permintaan furniture pada peiode lalu, maka akan diramalkan jumlah permintaan untuk wilayah tujuan pada periode yang akan datang. Adapun data jumlah permintaan hasil produk furniture ini dapat dilihat pada tabel berikut:

| Nama      | Permintaan Produk Per Bulan (Unit) |      |      |      |      |      |      |      |      |      |            |      |
|-----------|------------------------------------|------|------|------|------|------|------|------|------|------|------------|------|
| Negara    | Jan                                | Feb  | Mar  | Apr  | Mei  | Juni | Juli | Agt  | Sep  | Okt  | <b>Nov</b> | Des  |
| Amerika   | 1794                               | 2388 | 2990 | 3885 | 4182 | 9572 | 7485 | 7188 | 2388 | 1794 | 2388       | 3885 |
| Meksiko   | 297                                | 297  | 602  | 594  | 532  | 266  | 302  | 297  | 297  | 594  | 532        | 602  |
| Belanda   | 301                                | 602  | 532  | 305  | 371  | 371  | 301  | 336  | 266  | 602  | 266        | 336  |
| Australia | 598                                | 598  | 297  | 371  | 598  | 750  | 891  | 602  | 598  | 297  | 532        | 598  |
| Kanada    | 297                                | 371  | 891  | 602  | 594  | 371  | 594  | 602  | 371  | 297  | 336        | 594  |

*Tabel 4.1* Data Permintaan Per Bulan Tahun 2003

Sumber Data : CV. Hansanesia Products

#### *4. Kapasitas Produk dalam Gudang*

Untuk memenuhi permintaan produk, CV. Hansanesia mempunyai dua wilayah gudang distributor yang berada di Klaten dan Jakarta. Masing-masing gudang tersebut memiliki kapasitas maksimum dalam hal penyimpanan hasil produk setiap bulannya. Adapun kapasitasnya adalah sebagai berikut:

*Tabel 4.2* Kapasitas Gudang Per Bulan

| Gudang  | Kapasitas (unit) | Kapasitas (Kontainer) |
|---------|------------------|-----------------------|
| Klaten  | 4000             |                       |
| Jakarta | 3500             |                       |

Sumber Data: CV. Hansanesia Products

# 5. *Sistem Pengangkutan yang Dilakukan*

Dalam mendistribusikan hasil produksinya dari gudang ke negara tujuan CV. Hansanesia Products menggunakan kontainer melaiui pelabuhan Semarang. Karena dalam hal ini daerah tujuannya adalah manca negara, maka sistem pengangkutannya adalah bekerja sama dengan kapal dagang yang akan mengirim ke negara-negara tujuan.

# 6. *Biaya Pengiriman*

Biaya pengiriman ditentukan atas kesepakatan kedua belah pihak yaitu perusahaan dan kapal dagang. Penetapan biaya transportasi oleh kedua belah pihak yang telah disepakati diasumsikan sebagai berikut:

- a. Biaya transportasi diasumsikan tidak berubah dalam penelitian
- b. Dalam mengirimkan hasil produknya, CV. Hansanesia menggunakan jasa kapal dagang yang mana biaya pengiriman dihitung berdasarkan jumlah kontainer yang dikirimkan. Dalam satu kontainer terdapat 371 unit.

Adapun biaya pengiriman dari sumber (gudang) ke tujuan (negara tujuan) per kontainer dapat dilihat pada tabel berikut:

| Sumber   |                    | Daerah Pemasaran |               |                                               |        |  |  |  |  |  |
|----------|--------------------|------------------|---------------|-----------------------------------------------|--------|--|--|--|--|--|
| (Gudang) | Amerika<br>Serikat | Meksiko          | Belanda       | Australia                                     | Kanada |  |  |  |  |  |
| Klaten   | 17.999.779,2       | 20.870.828.7     | 18.407.987,05 | 16.679.101.75 20.770.984.77                   |        |  |  |  |  |  |
| Jakarta  | 18.533.299.2       | 21.599.943.46    |               | 17.653.863,55   18.521.056,15   21.374.932,92 |        |  |  |  |  |  |
|          | C                  |                  |               |                                               |        |  |  |  |  |  |

Tabel 4.3 Biaya Angkut Per Kontainer (Rp)

Sumber Data : CV. Hansanesia Product

|                      | Amerika |                      |          |           |          |
|----------------------|---------|----------------------|----------|-----------|----------|
| Gudang               | Serikat | Meksiko              | Belanda  | Australia | Kanada   |
| Klaten               | 19736.6 | 16745,56             | 14279,72 | 5297.24   | 20119,32 |
| Jakarta              | 20321.6 | 17330.56             | 13694.72 | 5882.24   | 20704.32 |
| $l$ , mahar Data $l$ |         | Uangonogio Basalusta |          |           |          |

*Tabel 4.4* Jarak Antara Gudang dengan Tujuan dalam Km

Sumber Data: CV. Hansanesia Products

#### 7. *Biaya Produksi*

Untuk daerah tujuan Amerika, Meksiko, Belanda dan Australia biaya produksi per unitnya sebesar Rp. 1.500.000,00. Sedangkan untuk Kanada biaya produksi per unitnya sebesar Rp. 1.700.000,00.

#### *8. Harga Jual*

Untuk daerah tujuan Amerika, Meksiko, Belanda, dan Australia harga jual per unitnya sebesar Rp. 4.500.000,00. Sedangkan untuk Kanada harga jual per unitnya sebesar Rp. 5.100.000,00.

## *4.2 Pengolahan Data*

Berdasarkan data-data di atas maka langkah berikut adalah mengolah data yang selanjutnya digunakan dalam analisis pemecahan masalah. Data-data yang akan diolah antara lain sebagai berikut:

- 1. Jumlah permintaan produk yang akan datang untuk masing-masing daerah tujuan ditentukan dari hasil peramalan dengan menggunakan data-data permintaan sebelumnya, dengan menggunakan metode peramalan.
- 2. Menentukan laba per unit.
- 3. Pembentukan matriks tranportasi untuk menghitung biaya transportasi.

#### *4.2.1 Penentuan Jumlah permintaan Produk*

Data permintaan produk untuk tahun 2004 didapatkan dari hasil peramalan dengan mengambil data 12 bulan sebelumnya, yaitu dari bulan Januari 2003 sampai dengan bulan Desember 2003.

Langkah awal untuk mendapatkan hasil peramalan adalah dengan melakukan plot data. Pengeplotan data dilakukan untuk tiap-tiap daerah tujuan pemasaran, yang hasilnya dapat dilihat sebagai berikut:

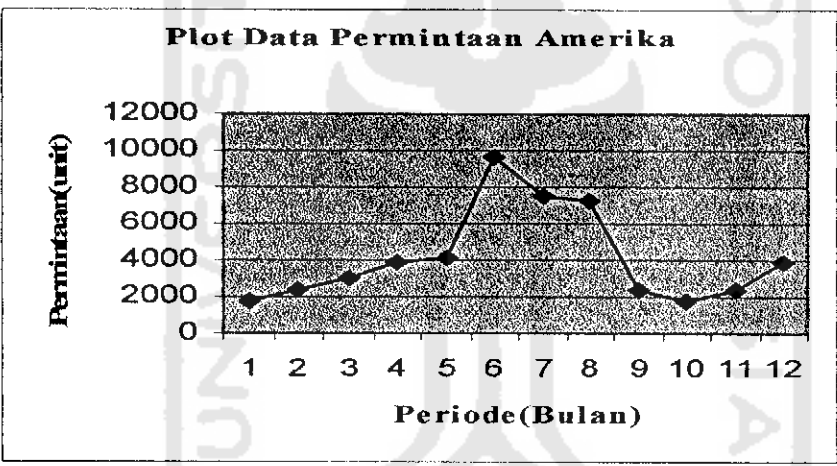

Gambar *4.1* Plot Data Permintaan Amerika

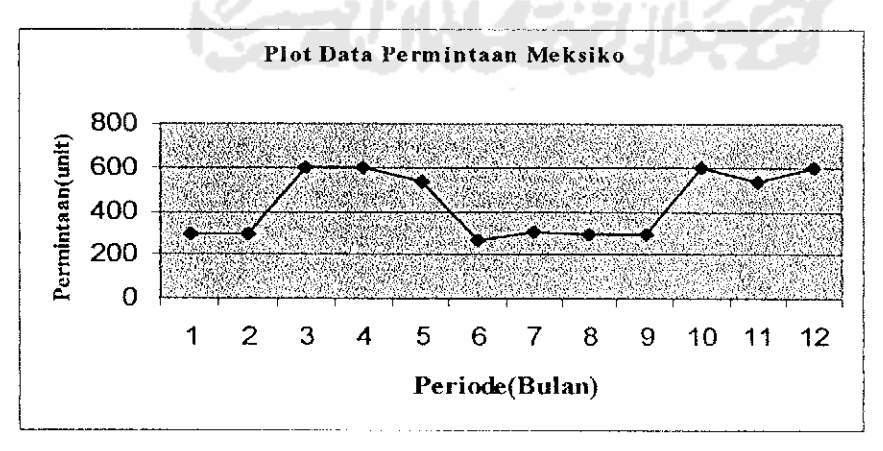

Gambar 4.2 Plot Data Permintaan Meksiko

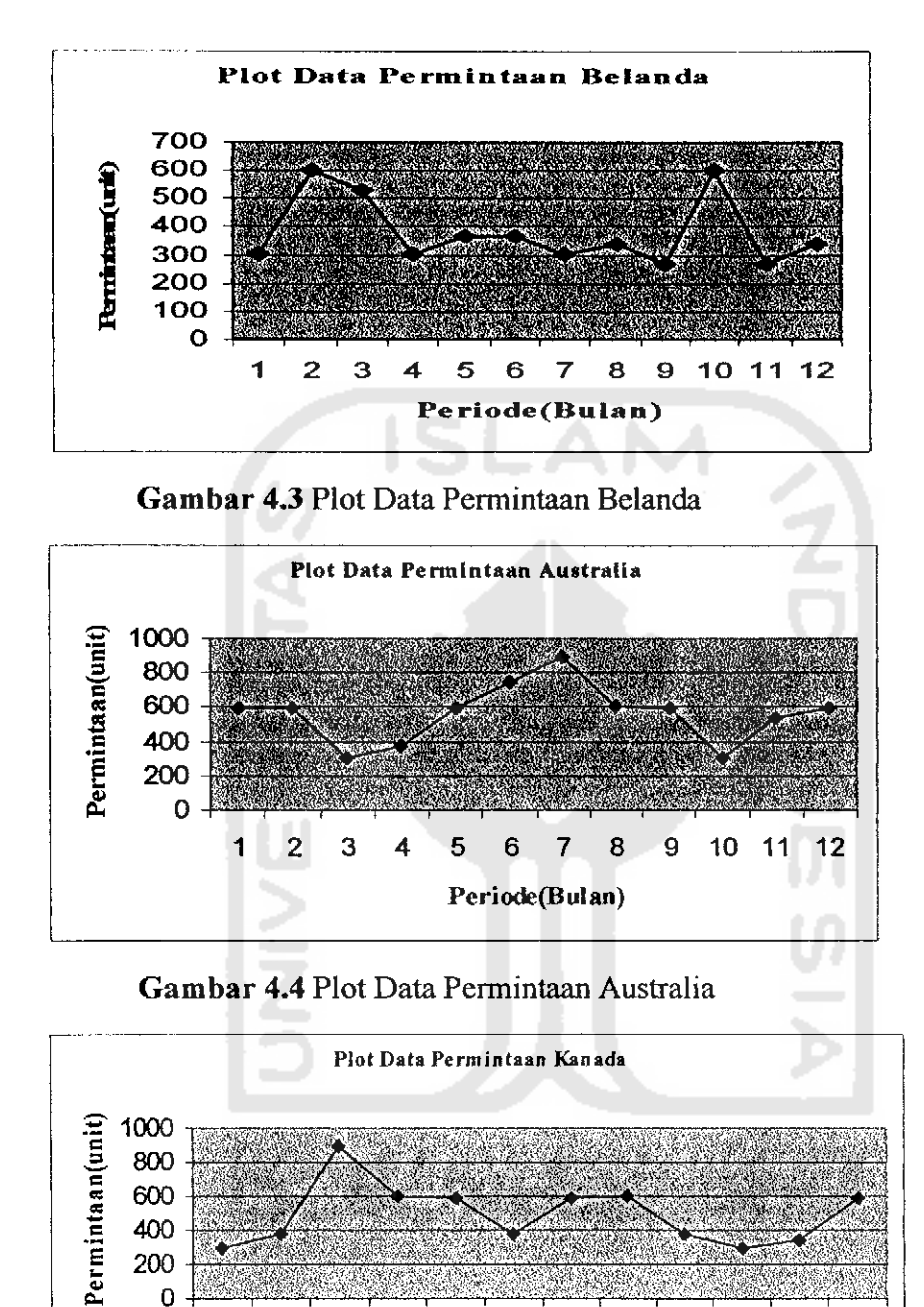

*Gambar 4.5* Plot Data Permintaan Kanada

1 **2** 3 4 5 6 7 8

| 200

Setelah data dari masing-masing daerah tujuan pemasaran dplotkan seperti gratik di atas, maka didapatkan plot data trend. Dapat diartikan bahwa masing-

Periode(Bulan)

i I

9 10 11 12

*masing daerah pemasaran mempunyai permintaan yang cenderung meningkat meskipun terdapat pula penurunan permintaan. Dengan pola data seperti itu, maka dapat dipilih empat metode yang cocok yaitu:*

- *1. Moving Average with Linear Trend*
- *2. Double Exponential Smoothing with Linear Trend*
- *3. Simple Linear Regression*
- *4. Winter's Model*

Setelah dilakukan perhitungan dengan bantuan program WinQSB pada menu **Forcasting** maka diperoleh hasil peramalan untuk masing-masing tujuan pada waktu yang akan datang. Dari hasil yang didapat dipilih metode peramalan yang mempunyai nilai kriteria kesalahan rata-rata kuadrat (MSD) terkecil, dan dapat dilihat pada tabel berikut:

| Metode                       | Negara tujuan |          |          |           |         |  |  |
|------------------------------|---------------|----------|----------|-----------|---------|--|--|
| Peramalan                    | Amerika       | Meksiko  | Belanda  | Australia | Kanada  |  |  |
| <b>MAT</b>                   | 13517470      | 54685,47 | 32026,91 | 88689,09  | 80162,9 |  |  |
| <b>DEST</b>                  | 7376699       | 28375,84 | 20249,8  | 31459,64  | 49110.1 |  |  |
| LR.                          | 5942024       | 19083,24 | 13220,14 | 27386,47  | 29257,3 |  |  |
| <b>HWA</b>                   | 5808532       | 37447,3  | 19085,63 | 72102.02  | 35935   |  |  |
| $\boldsymbol{V}$ ataran mand |               |          |          |           |         |  |  |

**Tabel 4.5** Tabel Nilai MSD untuk Tiap-Tiap Wilayah Tujuan

Keterangan:

*MAT* : **Moving Average with Linear Trend**

- *DEST* : **Double Exponential Smoothing with Linear Trend**
- LR : **Simple Linear Regression**
- HWA : **Winter's Model**

Setelah dipilih nilai MSD terkecil, didapatkan peramalan permintaan untuk masing-masing daerah pemasaran untuk 6 bulan ke depan dan dapat dilihat pada tabel berikut:

Daerah Pemasaran Permintaan (unit) Januari Februari | Maret | April | Mei | Juni Amerika 1794 2388 2990 3885 1794 2388 Meksiko 508,4242 519,8228 531,2214 542,62 554,0186 565,4172 Belanda | 325,1667 | 316,359 | 307,5513 | 298,7437 | 289,9359 | 281,1283 Australia | 576,6061 | 579,0327 | 581,4592 | 583,8859 | 586,3124 | 588,739 Kanada 445,2879 437,8962 430,5046 423,113 415,7214 408,3298

*Tabel 4.6* Peramalan Permintaan 6 Bulan ke Depan

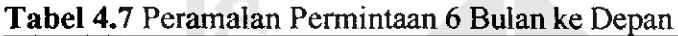

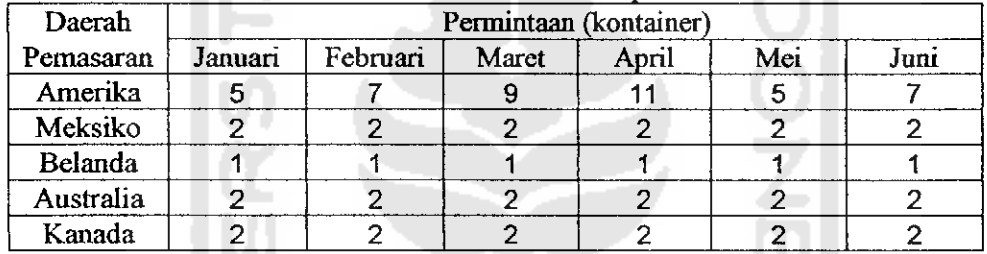

#### 4.2.2 Laba Per Unit

#### Laba per unit:

 $Laba = Harga$  jual  $-$  biaya transportasi  $-$  biaya produksi

Untuk Bulan Januari

Jakarta - Amerika

Penjualan

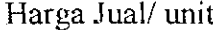

Biaya Transportasi / kontainer

Biaya Transportasi untuk 5 Kontainer

Biaya Transportasi per unit

 $= 1794$  unit  $= 5$  kontainer

e str

 $=$ Rp. 4.500.000,00

 $=$ Rp. 18.533.299,2

 $=$ Rp. 18.533.299,2 x 5

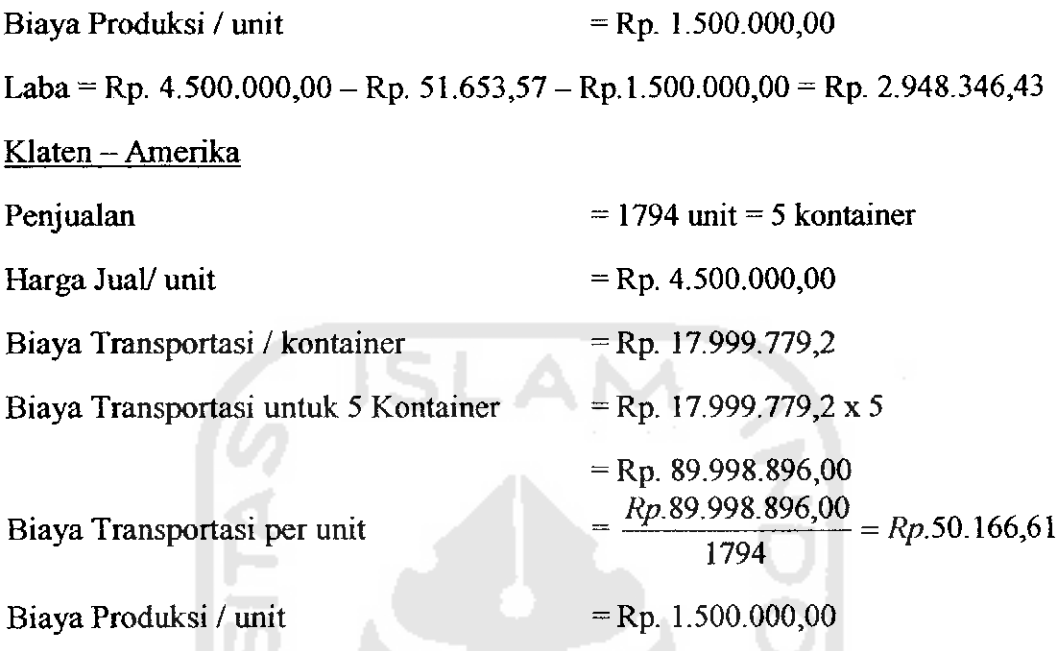

Laba = Rp. 4.500.000,00 - Rp. 50.166,61 - Rp. 1.500.000,00 = Rp. 2.949.833,39

# *Tabel 4.8.* Laba Per Unit Bulan Januari

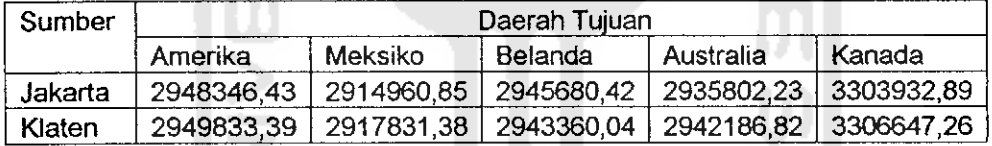

# *Tabel 4.9.* Laba Per Unit Bulan Februari

| Sumber  | Daerah Tuiuan |                                                   |                |                                                   |        |  |  |
|---------|---------------|---------------------------------------------------|----------------|---------------------------------------------------|--------|--|--|
|         | Amerika       | Meksiko                                           | <b>Belanda</b> | Australia                                         | Kanada |  |  |
| Jakarta | 2945672.91    | 2916923,29   2944133,34   2936023,99   3302397,57 |                |                                                   |        |  |  |
| Klaten  | 2947236,83    |                                                   |                | 2919727.58   2941746.88   2942386.52   3305155.32 |        |  |  |

*Tabel 4.10.* Laba Per Unit Bulan Maret

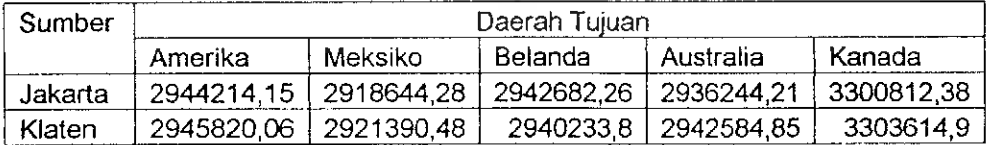

# Tabel 4.11. Laba Per Unit Bulan April

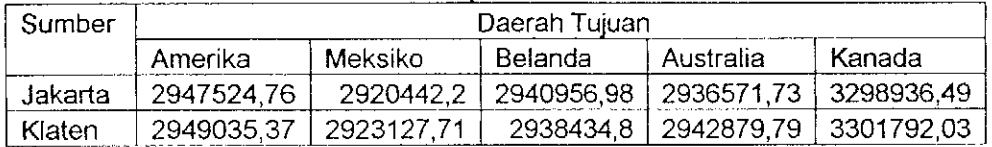

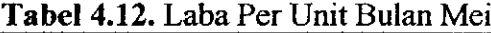

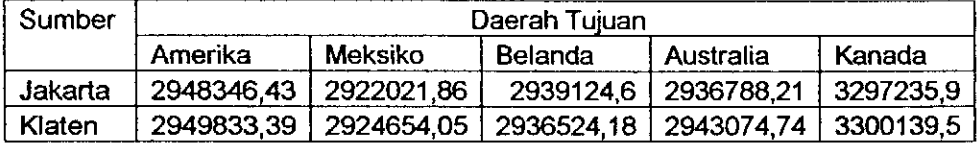

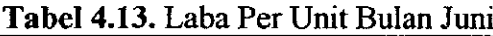

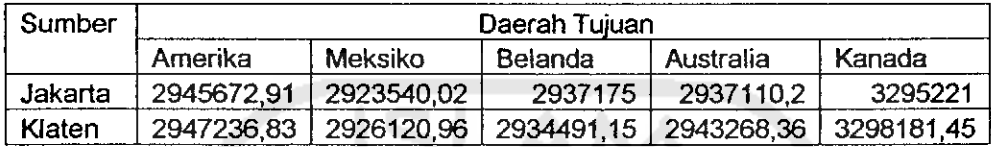

# *4.2.3 Peta Kontrol Kesalahan Peramalan*

Suatu peramalan belum tentu benar, untuk itu perlu sekali dilakukan monitor kesalahan peramalan guna meyakinkan bahwa peramalan yang dilakukan itu adalah benar. Oleh karena itu digunakan pendekatan peta kontrol untuk mengontrol kesalahan peramalan secara individu (per periode). Berikut hasil kontrol peramalan untuk masing-masing daerah pemasaran:

1. Amerika Serikat

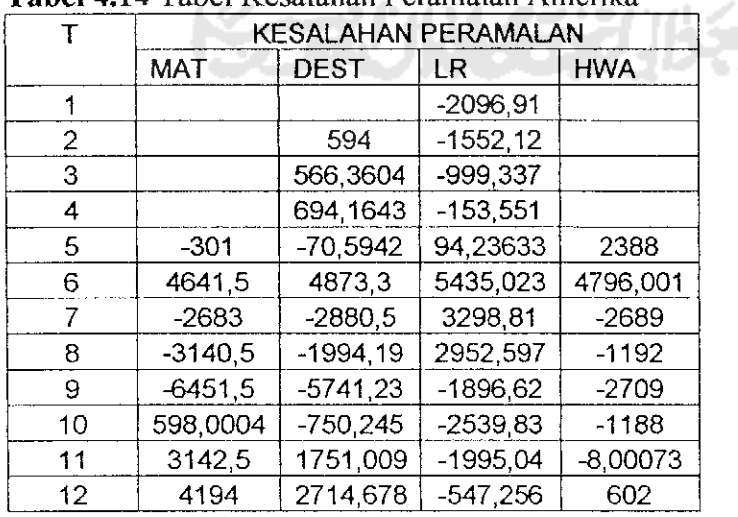

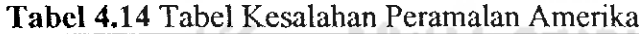

 $s = \sqrt{MSE}$  ;  $s =$  standar deviasi

*UCL/LCL = 0 ± z.s ;UCL/LCL = Upper ControlLimit/Lower ControlLimit*

*Dimana z = 3, maka 99% nilai kesalahan diharapkan berada dalam bataskendali.*

| Metode Terbaik | HWA  |          |
|----------------|------|----------|
|                | S.   | 2410,09  |
| CL 99%         | TICI | 7230.27  |
|                | LCI. | -7230.27 |

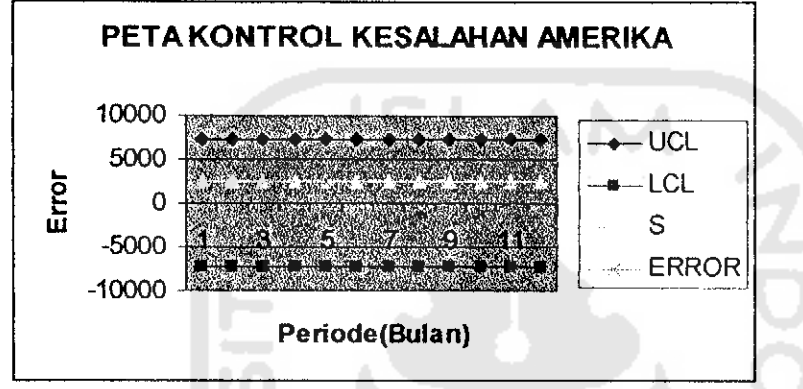

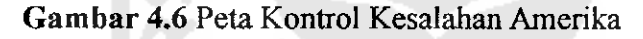

#### *2. Meksiko*

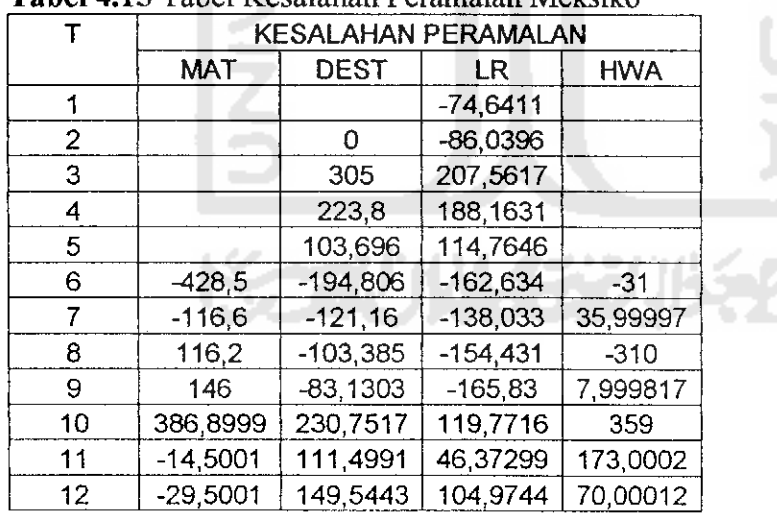

*Tabel 4.15 Tabel Kesalahan Peramalan Meksiko*

 $s = \sqrt{MSE}$  ; s = standar deviasi

UCL/LCL = 0 + z.s ; UCL/LCL = **UpperControlLimit /Lower ControlLimit**

Dimana  $z = 3$ , maka 99% nilai kesalahan diharapkan berada dalam batas kendali.

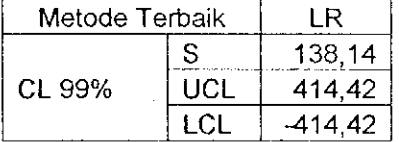

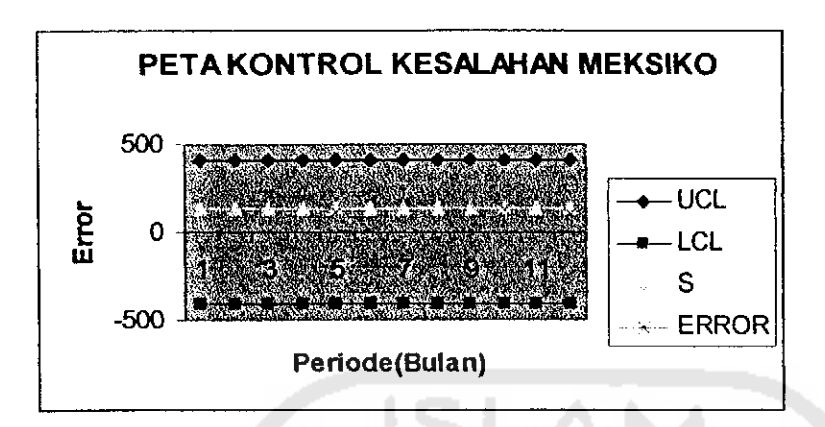

*Gambar 4.7* Peta Kontrol Kesalahan Meksiko

3. Belanda

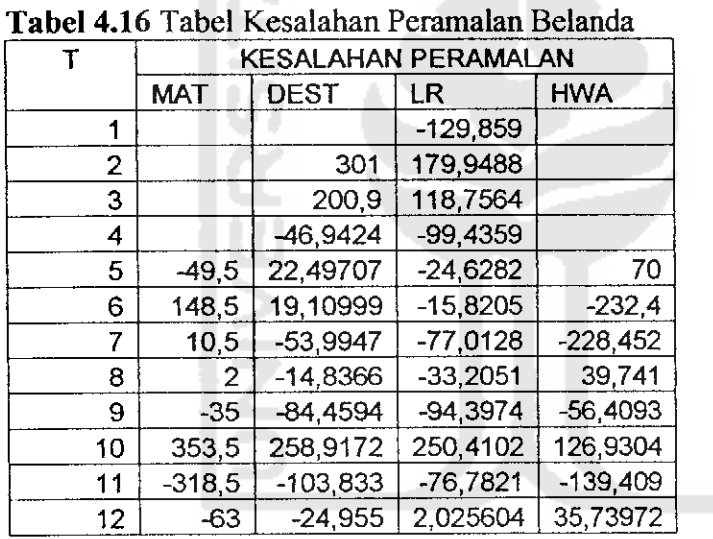

 $s = \sqrt{MSE}$  ; s = standardeviasi

UCL/LCL = 0 ± z.s ; UCL/LCL = **UpperControlLimit/Lower Control Limit**

**ZOO7** 

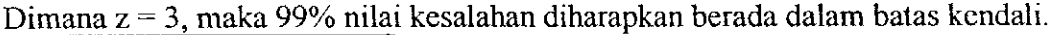

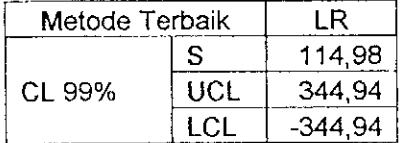

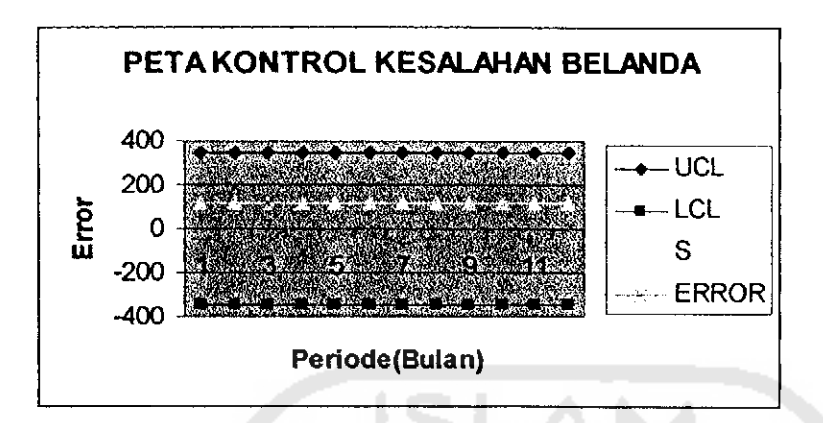

*Gambar 4.8 Peta Kontrol Kesalahan Belanda*

# *4. Australia*

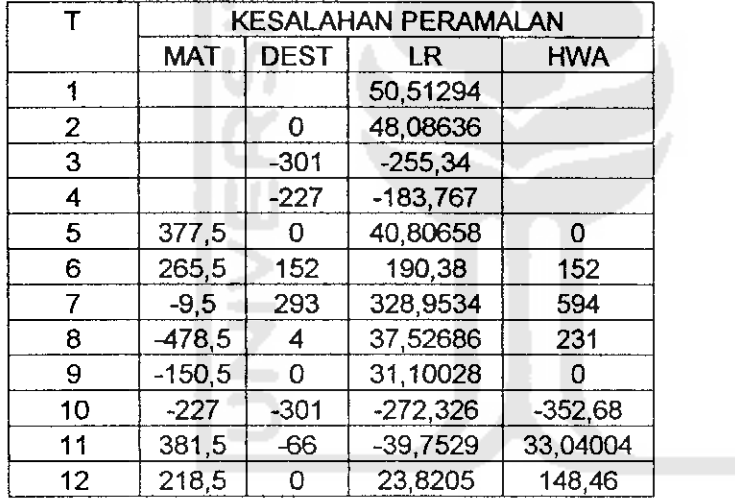

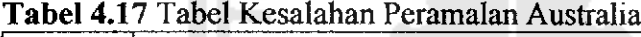

 $s = \sqrt{MSE}$  ; s = standar deviasi

UCL/LCL = 0 ± z.*s* ; UCL/LCL = **Upper Control Limit / Lower Control Limit**

Z<br>O

ັນ<br>ທີ

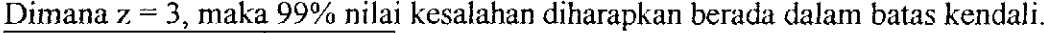

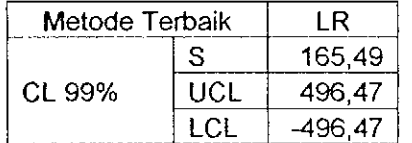

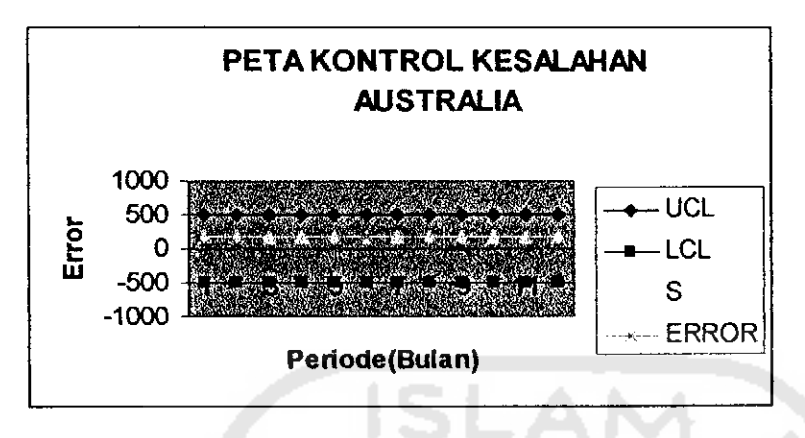

*Gambar 4.9 Peta Kontrol Kesalahan Australia*

 $\mathbf{z}$ 

# *5. Kanada*

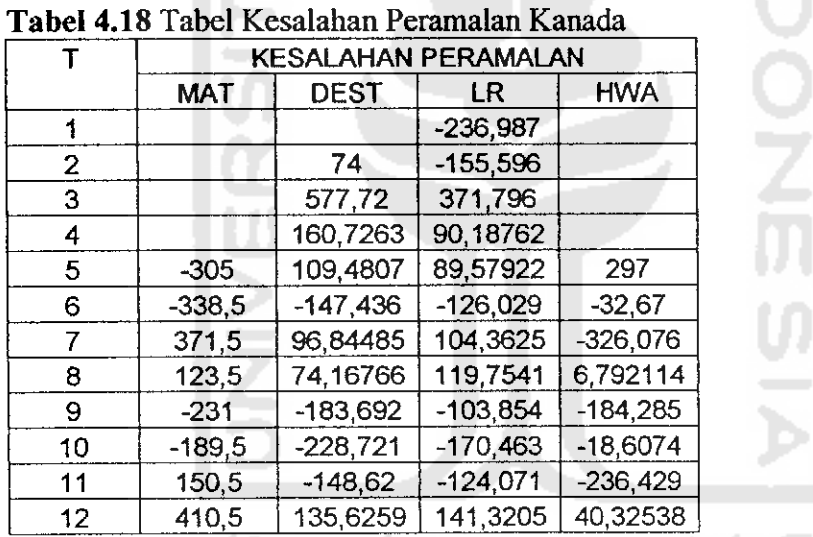

 $s = \sqrt{MSE}$  ; s = standar deviasi

 $UCL/LCL = 0 \pm z.s$ ;  $UCL/LCL = Upper Control Limit / Lower Control Limit$ 

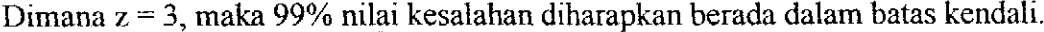

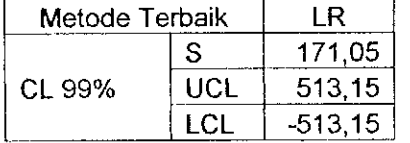

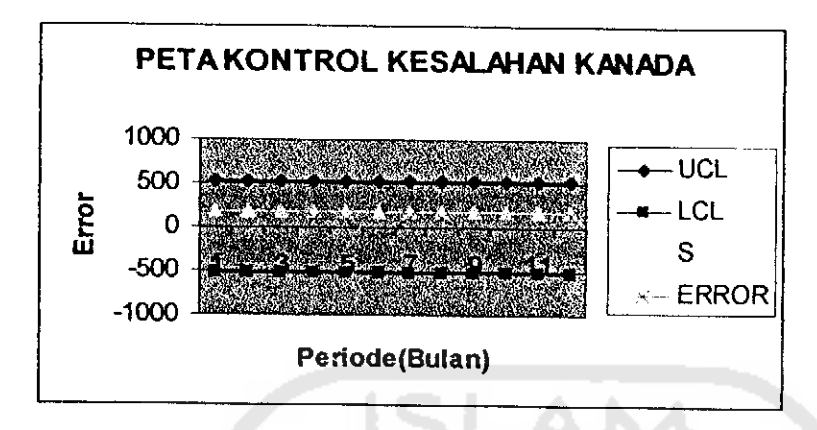

*Gambar 4.10* Peta Kontrol Kesalahan Kanada

# *4.2.4 Pembentukan Matrik Transportasi*

Dalam pembentukan matrik transportasi ini berdasrakan metode yang telah dijelaskan pada Bab II. Yaitu membuat tabel untuk sumber, tujuan, kapasitas sumber, jumlah atau kapasitas permintaan, dan biaya transportasi. Kemudian memasukkan tiap data ke dalam tabel awal transportasi tersebut. Data-data tersebut akan menunjukkan hubungan keterkaitan antara variabel-variabel yang dibutuhkan dalam tabel awal matrik transportasi.

Pembentukan tabel awal matrik transportasi dapat dilihat pada tabel berikut:

| ke         |                 |            |            |            |                 |           |
|------------|-----------------|------------|------------|------------|-----------------|-----------|
| Dari       | Amerika         | Meksiko    | Belanda    | Australia  | Kanada          | Kapasitas |
| Jakarta    | 2948346.43      | 2914960.85 | 2945680.42 | 2935802.23 | 3303932.89      |           |
|            | X11             | X12        | X13        | X14        | X <sub>15</sub> | 3500      |
| Klaten     | 2949833.39      | 2917831,38 | 2943360.04 | 2942186.82 | 3306647.26      |           |
|            | X <sub>21</sub> | X22        | X23        | X24        | X <sub>25</sub> | 4000      |
| Permintaan | 1794            | 508        | 325        | 577        | 445             |           |

Tabel 4.19 Pembentukan Matrik Awal Transportasi untuk Bulan Januari 2004

Dari tabel matrik awal dapat dilihat bahwa jumlah kapasitas sumber lebih besar daripada jumlah persediaan yang ada. Agar dapat diselesaikan dengan metode transportasi maka harus dibuat formula model transportasi standard, yaitu dengan menyeimbangkan antara jumlah permintaan dengan jumlah kapasitas sumber ( $\sum a = \sum b$ ). Untuk menyamakan antara jumlah permintaan dengan kapasitas sumber yaitu dengan cara menambahkan **dummy** dengan biaya nol, sehingga tabel awal transportasi tersebut menjadi tabel matrik standard yaitu jumlah permintaan sama dengan jumlah kapasitas sumber yang dapat dilihat pada tabel berikut:

| ke<br>Dari     | Amerika    | Meksiko         | Belanda    | Australia  | Kanada          | Dumm | Kapasi<br>tas |
|----------------|------------|-----------------|------------|------------|-----------------|------|---------------|
| Jakarta        | 2948346.43 | 2914960.85      | 2945680.42 | 2935802.23 | 3303932.89      |      |               |
|                | X11        | X <sub>12</sub> | X13        | X14        | X <sub>15</sub> |      | 3500          |
| Klaten         | 2949833,39 | 2917831.38      | 2943360.04 | 2942186.82 | 3306647.26      |      |               |
|                | X21        | X22             | X23        | X24        | X25             |      | 4000          |
| Perminta<br>an | 1794       | 508             | 325        | 577        | 445             | 3851 | 7500          |

*Tabel 4.20* Matrik Standard Transportasi untuk Bulan Januari 2004

Setelah diolah dengan menggunakan metode ongkos terkecil **(Least Cost)** dengan program WinQSB pada menu **Network Modeling** maka dilakukan uji optimalisasi dengan menggunakan metode MODI. Adapun hasil dari pengolahan data tersebut dapat dilihat pada halaman lampiran transportasi.

# *4.2.5 Hasil Perhitungan Akhir dengan Metode Ongkos Terkecil*

#### *Januari 2004*

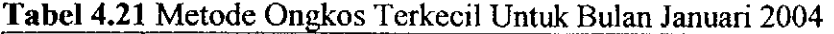

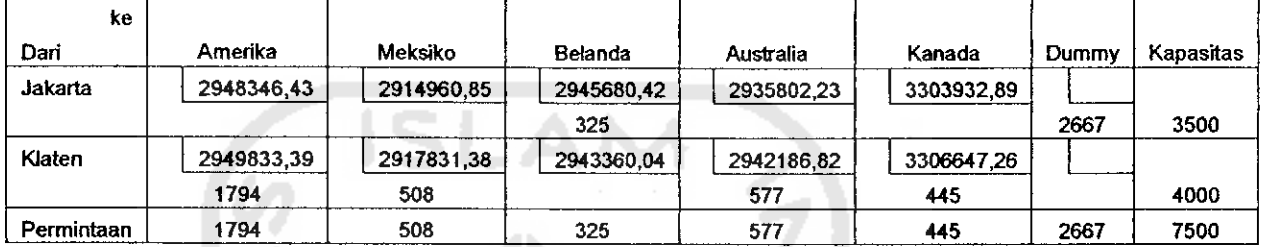

Keuntungan =  $(1794 \times 2949833,39) + (508 \times 2917831,38) + (325 \times 2945860,42)$ 

 $+(577 \times 2942186,82) + (445 \times 3306647,26) + (2667 \times 0)$ 

 $=$  Rp. 10.900.710.000,00

# *Februari 2004*

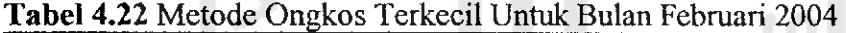

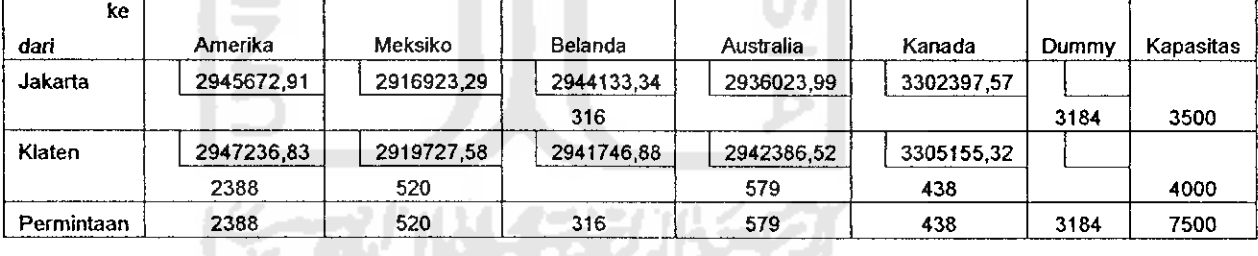

Keuntungan =  $(2388 \times 2947236,83) + (520 \times 2919727,58) + (316 \times 2944133,34)$ 

 $+(579 \times 2942386,52) + (438 \times 3305155,32) + (3184 \times 0)$ 

 $=$  Rp. 12.637.905.852,00

#### Maret 2004

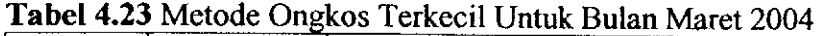

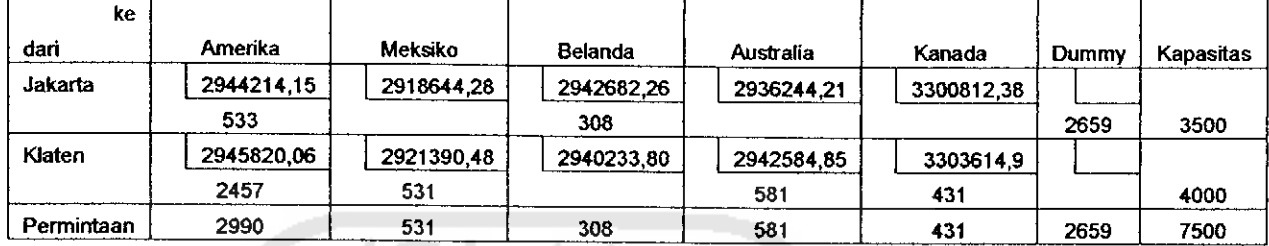

Keuntungan =  $(533 \times 2944214,15) + (2457 \times 2945820,06) + (531 \times 2921390,48)$ 

+ (308 x 2942682,26) + (581 x 2942584,85) + (431 x

 $3303614,9$  + (2659 x 0)

 $=$ Rp.14.398.250.330,00

# April 2004

| ke         |            |            |            |            |            |       |           |
|------------|------------|------------|------------|------------|------------|-------|-----------|
| dan        | Amerika    | Meksiko    | Belanda    | Australia  | Kanada     | Dummy | Kapasitas |
| Jakarta    | 2947524.76 | 2920442.2  | 2940956.98 | 2936571.73 | 3298936.49 |       |           |
|            | 1435       |            | 299        |            |            | 1766  | 3500      |
| Klaten     | 2949035,37 | 2923127.71 | 2938434.8  | 2942879.79 | 3301792.03 |       |           |
|            | 2450       | 543        |            | 584        | 423        |       | 4000      |
| Permintaan | 3885       | 543        | 299        | 584        | 423        | 1766  | 7500      |

**Tabel 4.24**. Metode Ongkos Terkecil Untuk Bulan April 2004

Keuntungan =  $(1435 \times 2947524,76) + (2450 \times 2949035,37) + (543 \times 2923127,71)$ 

+ (299 x 2940956,98) + (584 x 2942879,79) + (423 x 3301792,03)

 $+(1766 \times 0) =$ Rp.17.036.738.997,00

#### Mei 2004

*Tabel 4.25 Metode* Ongkos Terkecil Untuk Bulan Mei 2004

| ke         |            |            |            |            |           |       |           |
|------------|------------|------------|------------|------------|-----------|-------|-----------|
| dari       | Amerika    | Meksiko    | Belanda    | Australia  | Kanada    | Dummy | Kapasitas |
| Jakarta    | 2948346,43 | 2922021.86 | 2939124.6  | 2936788,21 | 3297235.9 |       |           |
|            |            |            | 290        |            |           | 3210  | 3500      |
| Klaten     | 2949833.39 | 2924654.05 | 2936524.18 | 2943074.74 | 3300139.5 |       |           |
|            | 1794       | 554        |            | 586        | 416       |       | 4000      |
| Permintaan | 1794       | 554        | 290        | 586        | 416       | 3210  | 7500      |

Keuntungan = (1794 x 2949833,39) + (554 x 2924654,05) + (290 x 2939124,6) +

 $(586 \times 2943074,74) + (416 \times 3300139,5) + (3210 \times 0)$ 

 $=$  Rp. 10.862.105.409,00

#### Juni 2004

*Tabel 4.26* Metode Ongkos Terkecil Untuk Bulan Juni 2004

| ke         |                |            |            |            |            |       |           |
|------------|----------------|------------|------------|------------|------------|-------|-----------|
| dari       | <b>Amerika</b> | Meksiko    | Belanda    | Australia  | Kanada     | Dummy | Kapasitas |
| Jakarta    | 2945672.91     | 2923540.02 | 2937175    | 2937110.2  | 3295221    |       |           |
|            |                |            | 281        |            |            | 3219  | 3500      |
| Klaten     | 2947236,83     | 2926120.96 | 2934491.15 | 2943268.36 | 3298181.45 |       |           |
|            | 2388           | 565        |            | 589        | 408        |       | 4000      |
| Permintaan | 2388           | 565        | 281        | 589        | 408        | 3219  | 7500      |

*Keuntungan* = (2388 x 2947236,83) + (565 x 2926120,96) + (281 x 2937175) +

 $(589 \times 2943268,36) + (408 \times 3298181,45) + (3219 \times 0)$ 

 $=$ Rp. 12.595.849.163,00

# *4.2.5 Hasil Perhitungan Akhir dengan Menggunakan Metode Pojok Kiri*

*Atas dan Metode Vogel's*

a sa sa

# *4.2.5.1 Metode Pojok Kiri Atas*

#### *Januari 2004*

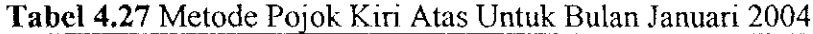

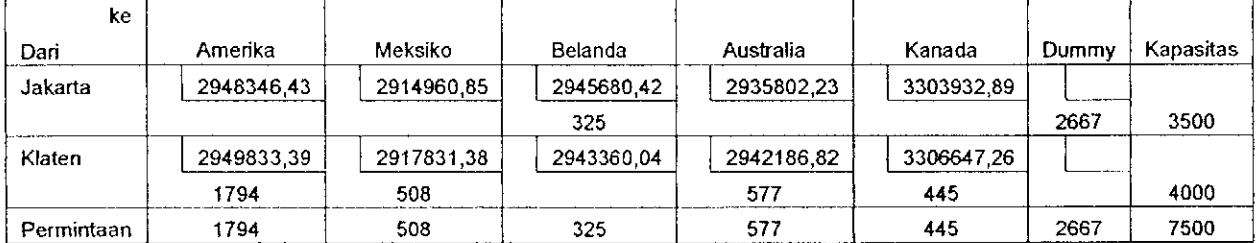

Keuntungan =  $(1794 \times 2949833,39) + (508 \times 2917831,38) + (325 \times 2945860,42)$ 

$$
+ (577 \times 2942186,82) + (445 \times 3306647,26) + (2667 \times 0)
$$

 $=$  Rp. 10.900.710.000,00

#### Februari 2004

Tabel 4.28 Metode Pojok kiri Atas Untuk Bulan Februari 2004

| ke         |            |            |            |            |            |       |           |
|------------|------------|------------|------------|------------|------------|-------|-----------|
| dari       | Amerika    | Meksiko    | Belanda    | Australia  | Kanada     | Dummy | Kapasitas |
| Jakarta    | 2945672.91 | 2916923.29 | 2944133,34 | 2936023,99 | 3302397.57 |       |           |
|            |            |            | 316        |            |            | 3184  | 3500      |
| Klaten     | 2947236,83 | 2919727.58 | 2941746.88 | 2942386,52 | 3305155.32 |       |           |
|            | 2388       | 520        |            | 579        | 4.38       |       | 4000      |
| Permintaan | 2388       | 520        | 316        | 579        | 438        | 3184  | 7500      |

Keuntungan =  $(2388 \times 2947236,83) + (520 \times 2919727,58) + (316 \times 2944133,34)$ 

+  $(579 \times 2942386,52)$  +  $(438 \times 3305155,32)$  +  $(3184 \times 0)$ 

 $=$ Rp.12.637.905.852,00

#### Maret 2004

*Tabel 4.29* Metode Pojok Kiri Atas Untuk Bulan Maret 2004

| ke         |            |            |            |            |            |       |           |
|------------|------------|------------|------------|------------|------------|-------|-----------|
| dari       | Amerika    | Meksiko    | Belanda    | Australia  | Kanada     | Dummy | Kapasitas |
| Jakarta    | 2944214,15 | 2918644.28 | 2942682.26 | 2936244.21 | 3300812.38 |       |           |
|            | 533        |            | 308        |            |            | 2659  | 3500      |
| Klaten     | 2945820.06 | 2921390.48 | 2940233,80 | 2942584,85 | 3303614.9  |       |           |
|            | 2457       | 531        |            | 581        | 431        |       | 4000      |
| Permintaan | 2990       | 531        | 308        | 581        | 431        | 2659  | 7500      |

Keuntungan =  $(533 \times 2944214,15) + (2457 \times 2945820,06) + (531 \times 2921390,48)$ 

 $+$  (308 x 2942682,26) + (581 x 2942584,85) + (431 x

 $3303614,9$  + (2659 x 0)

 $=$ Rp.14.398.250.330,00

#### April 2004

| ke      |            |            |                |            |            |       |           |
|---------|------------|------------|----------------|------------|------------|-------|-----------|
| dari    | Amerika    | Meksiko    | <b>Belanda</b> | Australia  | Kanada     | Dummy | Kapasitas |
| Jakarta | 2947524.76 | 2920442.2  | 2940956.98     | 2936571.73 | 3298936.49 |       |           |
|         | 1435       |            | 299            |            |            | 1766  | 3500      |
| Klaten  | 2949035.37 | 2923127.71 | 2938434,8      | 2942879.79 | 3301792.03 |       |           |
|         | 2450       | 543        |                | 584        | 423        |       | 4000      |

*Tabel 4.30* Metode Pojok Kiri Atas Untuk Bulan April 2004

Keuntungan =  $(1435 \times 2947524,76) + (2450 \times 2949035,37) + (543 \times 2923127,71)$ 

+ (299 x 2940956,98) + (584 x 2942879,79) + (423 x 3301792,03)

*Permintaan 3885 543 299 584 423 1766 7500*

 $+(1766 \times 0) =$ Rp.17.036.738.997,00

# *Mei 2004*

*Tabel 4.31* Metode Pojok Kiri Atasl Untuk BuJan Mei 2004

| ke         |            |            |            |                  |           |       |           |
|------------|------------|------------|------------|------------------|-----------|-------|-----------|
| dari       | Amerika    | Meksiko    | Belanda    | <b>Australia</b> | Kanada    | Dummy | Kapasitas |
| Jakarta    | 2948346,43 | 2922021,86 | 2939124,6  | 2936788.21       | 3297235,9 |       |           |
|            |            |            | 290        |                  |           | 3210  | 3500      |
| Klaten     | 2949833.39 | 2924654.05 | 2936524.18 | 2943074.74       | 3300139.5 |       |           |
|            | 1794       | 554        |            | 586              | 416       |       | 4000      |
| Permintaan | 1794       | 554        | 290        | 586              | 416       | 3210  | 7500      |

Keuntungan = (1794 x 2949833,39) + (554 x 2924654,05) + (290 x 2939124,6) +

 $(586 \times 2943074,74) + (416 \times 3300139,5) + (3210 \times 0)$ 

 $=$ Rp.10.862.105.409,00

#### Juni 2004

Tabel 4.32 Metode Pojok Kiri Atas Untuk Bulan Juni 2004

| ke         |            |            |            |            |            |       |           |
|------------|------------|------------|------------|------------|------------|-------|-----------|
| dari       | Amerika    | Meksiko    | Belanda    | Australia  | Kanada     | Dummy | Kapasitas |
| Jakarta    | 2945672.91 | 2923540,02 | 2937175    | 2937110,2  | 3295221    |       |           |
|            |            |            | 281        |            |            | 3219  | 3500      |
| Klaten     | 2947236.83 | 2926120.96 | 2934491,15 | 2943268.36 | 3298181,45 |       |           |
|            | 2388       | 565        |            | 589        | 408        |       | 4000      |
| Permintaan | 2388       | 565        | 281        | 589        | 408        | 3219  | 7500      |

Keuntungan =  $(2388 \times 2947236,83) + (565 \times 2926120,96) + (281 \times 2937175) +$ 

**ISLAM** 

$$
(589 \times 2943268,36) + (408 \times 3298181,45) + (3219 \times 0)
$$

 $=$  Rp. 12.595.849.163,00

#### 4.2.5.2 Metode Vogel's

# *Januari 2004*

# Tabel 4.33 Metode Vogel's Untuk Bulan Januari 2004

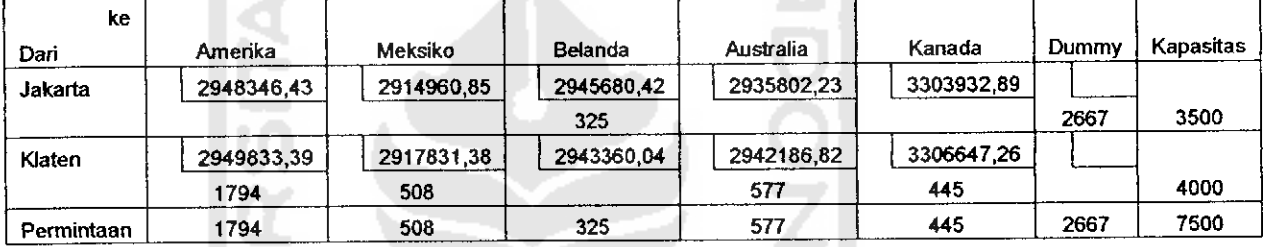

Keuntungan =  $(1794 \times 2949833,39) + (508 \times 2917831,38) + (325 \times 2945860,42)$ 

 $+(577 \times 2942186,82) + (445 \times 3306647,26) + (2667 \times 0)$ 

 $=$  Rp. 10.900.710.000,00

#### Februari 2004

# Tabel 4.34 Metode Vogel's Untuk Bulan Februari 2004

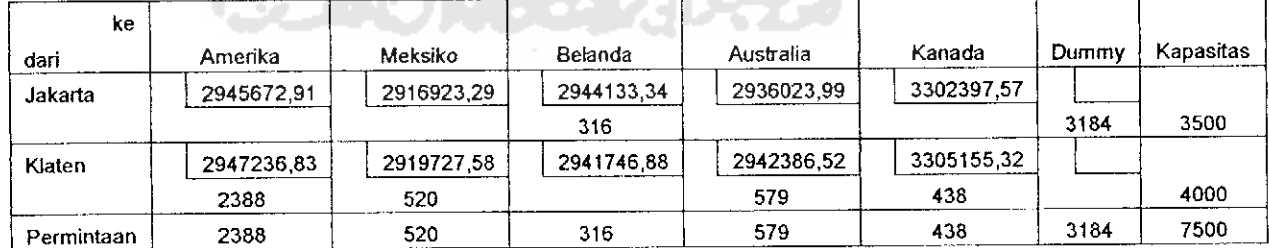

Keuntungan =  $(2388 \times 2947236,83) + (520 \times 2919727,58) + (316 \times 2944133,34)$ 

 $+(579 \times 2942386,52) + (438 \times 3305155,32) + (3184 \times 0)$ 

 $=$  Rp.12.637.905.852,00

#### *Maret 2004*

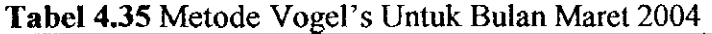

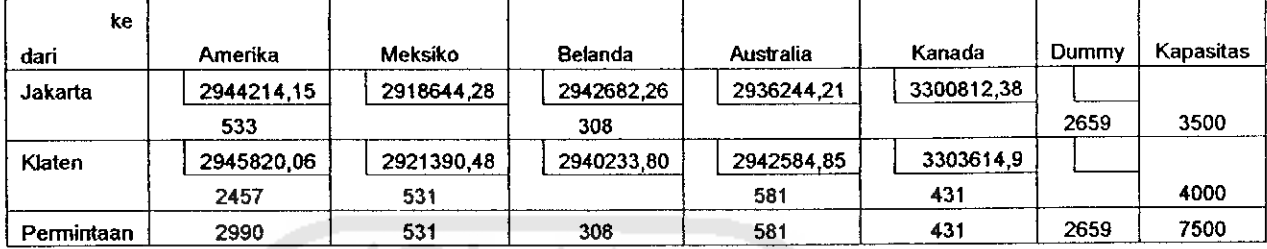

Keuntungan =  $(533 \times 2944214,15) + (2457 \times 2945820,06) + (531 \times 2921390,48)$ 

+  $(308 \times 2942682,26)$  +  $(581 \times 2942584,85)$  +  $(431 \times$ 3303614,9) + (2659 x 0 ) **=** Rp. 14.398.250.330,00

# *April 2004*

# Tabel 4.36 Metode Vogel's Atas Untuk Bulan April 2004

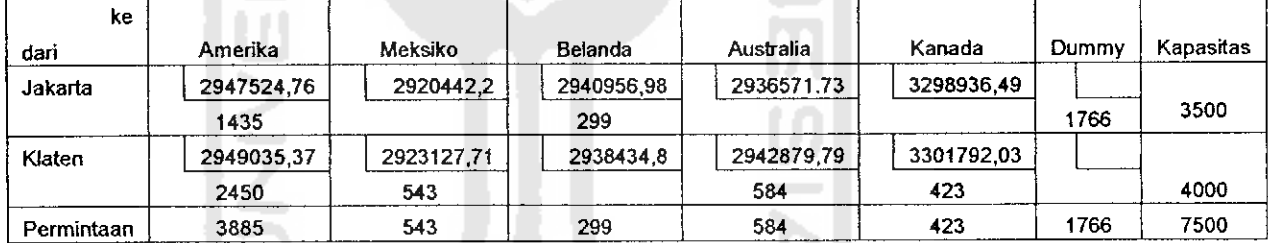

Keuntungan = (1435 x 2947524,76) + (2450 x 2949035,37) + (543 x 2923127,71)

+ (299 x 2940956,98) + (584 x 2942879,79) + (423 x 3301792,03)

 $+(1766 \times 0)$  = Rp.17.036.738.997,00

#### Mei 2004

Tabel 4.37 Metode Vogel's Untuk Bulan Mei 2004

| ke         |            |            |            |            |           |       |                  |
|------------|------------|------------|------------|------------|-----------|-------|------------------|
| dari       | Amerika    | Meksiko    | Belanda    | Australia  | Kanada    | Dummy | <b>Kapasitas</b> |
| Jakarta    | 2948346.43 | 2922021.86 | 2939124.6  | 2936788.21 | 3297235,9 |       |                  |
|            |            |            | 290        |            |           | 3210  | 3500             |
| Klaten     | 2949833.39 | 2924654,05 | 2936524.18 | 2943074.74 | 3300139,5 |       |                  |
|            | 1794       | 554        |            | 586        | 416       |       | 4000             |
| Permintaan | 1794       | 554        | 290        | 586        | 416       | 3210  | 7500             |

Keuntungan = (1794 x 2949833,39) + (554 x 2924654,05) + (290 x 2939124,6) +

$$
(586 \times 2943074,74) + (416 \times 3300139,5) + (3210 \times 0)
$$

 $=$  Rp. 10.862.105.409,00

# *Juni 2004*

*Tabel 4.38* Metode Vogel's Untuk Bulan Juni 2004

| ke         |                |            |            |            |            |       |           |
|------------|----------------|------------|------------|------------|------------|-------|-----------|
| dari       | <b>Amerika</b> | Meksiko    | Belanda    | Australia  | Kanada     | Dummy | Kapasitas |
| Jakarta    | 2945672,91     | 2923540.02 | 2937175    | 2937110,2  | 3295221    |       |           |
|            |                |            | 281        |            |            | 3219  | 3500      |
| Kiaten     | 2947236,83     | 2926120,96 | 2934491.15 | 2943268,36 | 3298181,45 |       |           |
|            | 2388           | 565        |            | 589        | 408        |       | 4000      |
| Permintaan | 2388           | 565        | 281        | 589        | 408        | 3219  | 7500      |

Keuntungan =  $(2388 \times 2947236,83) + (565 \times 2926120,96) + (281 \times 2937175) +$ 

 $(589 \times 2943268,36) + (408 \times 3298181,45) + (3219 \times 0)$ 

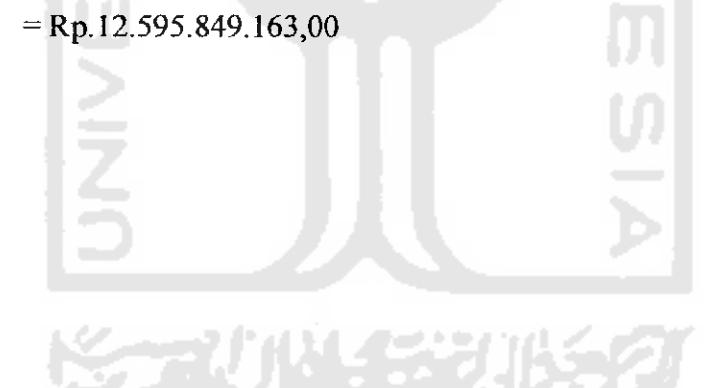